AutoCAD Crack For Windows [Updated] 2022

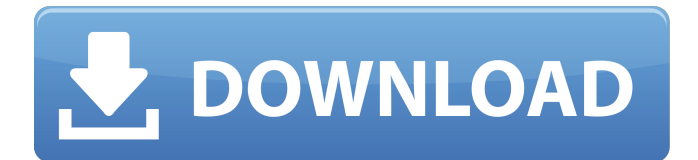

An important feature of CAD software is the parametric drawing feature, in which a drawing can be created by automatically calculating and refining the dimensions of a geometric object over time. A "parameter" is a specified quantity that remains constant, allowing the user to modify the object, for example, by defining the width of a building wall and then changing the parameter to indicate the new wall width. The parametric drawing

feature provides automatic calculation of quantities. For example, the wall width may be automatically set to a desired value and as the wall is built, the calculation will automatically be recalculated to show the wall has the correct width. Another parametric drawing feature is the use of splines to automatically curve the wall around a corner. The parametric drawing feature, and also automated calculating of quantities, has the advantage of improving productivity by reducing the time required to

construct a model, or by making it easier for a novice user to create a drawing. The Autodesk acquisition of Corel in March 2010 effectively introduced Autodesk as a new competitor in the CAD market. Contents Release history Autodesk for AutoCAD Torrent Download (2002) The first version of AutoCAD Crack Free Download was released in December 1982 as a desktop application for the Apple II line of computers. AutoCAD For Windows 10 Crack was developed by John Walker. AutoCAD Crack

LT was released in 1992 as a simplified version of AutoCAD Crack Free Download, originally only supporting the MS-DOS platform. In 1994, the first release of AutoCAD Free Download on the Macintosh was released, which was followed by an upgrade to the 32-bit version of AutoCAD Crack Keygen in 1996. Autodesk for AutoCAD (2010) In April 2010, Autodesk acquired competitor Corel and adopted the name Autodesk. Autodesk for AutoCAD 2D was released for the Microsoft Windows

platform, it also supported the Macintosh platform. Autodesk for AutoCAD 3D was released in October 2011. AutoCAD 2015 In May 2014, Autodesk announced the development of AutoCAD 2015, a successor to AutoCAD 2014. AutoCAD R18 AutoCAD for the Web (1999) Autodesk for AutoCAD Web (1999) was the first release of AutoCAD in a web browser, supporting the Microsoft Windows platform. The webbrowser based version of AutoCAD was based on the GIS, or

## Geographic Information Systems,

**AutoCAD Crack + With Key Free Download**

3D models, such as STL files, may be imported and used to create a geometry-based drawing. Support for several applications AutoCAD Crack For Windows is available for both personal and commercial use. The retail and enterprise versions of AutoCAD Serial Key are released to the public via a mandatory 90-day trial. The trial version is not limited by number of days and is readily available. AutoCAD LT is a free

(commercial use) version of AutoCAD that includes fewer capabilities and a different user interface (UI). It is available in retail and enterprise versions. To qualify for free use, a business must show financial need and provide the AutoCAD or AutoCAD LT product keys, as proof of licensing. AutoCAD LT has a limited user license and is generally only available in OEM or university use, for which you can find OEM version pricing. After 90 days of use, the license expires and must be

renewed. Commercial licenses must be purchased for the AutoCAD or AutoCAD LT product key, which are valid for five years from the date of purchase. For a fixed number of concurrent users, they are often shared between all offices, thus reducing software license costs and allowing for flexible multioffice software licensing. AutoCAD allows organizations to license their software by the user rather than by the number of users. A single user can license an unlimited number of AutoCAD computers, and can have

his or her access terminated if the license is lost, expired, or is not paid. AutoCAD users can access the application through the Internet or from within the application. It is available for multiple platforms, including iOS, macOS, Windows, Linux, and Android. Unlike most CAD software programs, AutoCAD is not a 64-bit application and therefore cannot be used on 64-bit operating systems. For the more recent operating systems and processors, including Windows 8, Windows 10, Microsoft Windows

Server 2016, Linux distributions, OS X 10.9+ or El Capitan 10.11+ and for 32-bit versions, this is an issue due to legacy support for the 32-bit application. AutoCAD is supported on Windows 8 and later, Linux (both 32-bit and 64-bit), macOS (both 32-bit and 64-bit), iOS, and Android. Awards In 1992, AutoCAD was named product of the year by Business Week. AutoCAD won the 1997 prestigious annual Design Award in the category of "Computer" a1d647c40b

Done You need to use the keygen to generate the config.cfg file. I have created a website with the instructions: A: You can make a Configurator file with openscad and use it in a box drawn with 2D engineer. Install AutoCAD 2008. Download openscad-box-1.4.2.rar and open with WinZip. Run Unzipper.exe and unzip the rar file. Open a new tab in file explorer and navigate to "openscad-box-1.4.2\op enscad\scad-

bin\scadbox\Configurator". Rightclick and choose "Create New Text File". Name it "config.cfg". Save it somewhere you know. You will need it later. Open the box in 2D engineer. Select Open. In the 2D project bar, navigate to the "Drawing" window. Click the "Open" button. Navigate to the folder you made "config.cfg". Rightclick and choose "Create New Text File". Name it "config.cfg" (you can use the same name if you want, it will not hurt). Save it somewhere you know. You will need it later.

## Right-click anywhere on the Drawing window and choose

"Graphic" then "Undo". Navigate to the file you just created and save it as "config.cfg". Close 2D engineer. Open a new tab in file explorer and navigate to "openscad-box-1.4.2\op enscad\scad-

bin\scadbox\Configurator". Rightclick and choose "Create New Text File". Name it "config.cfg". Save it somewhere you know. You will need it later. Open Autodesk AutoCAD. Navigate to the directory where the box you just made was

saved. Right-click and choose "Open Directory". Go to "Command Window" and type the following: scadbox --config "C:\config.cfg" This will open a new tab in the Command Window with a box that uses the config file you just made. Try it out! If it works, enjoy! Outsourcing is one of the biggest trends and every business owner must face outsourcing at some point. There are

**What's New In AutoCAD?**

## Support for Microsoft Publisher layout data and proprietary DXF, DWG, and PDF layout format files,

as well as Adobe Illustrator,

Autocad, and other vector formats. Ease of controlling your rendering with new layers and Layers Sidebar. Simplify drawings with new toolbars and palettes. Extend 2D capabilities to 3D in an easy way with 3D GeoLens (video: 2:48 min.). Access to more business and technical content via the Office 365 cloud and the Web. Tons of new features in AutoCAD and many

enhancements in the applications that it integrates with. To find out more about those features, please click here to read this report. AutoCAD Release Notes, Version 2023, 3/19/20 General: Improved the operation of text and dimensions, which is based on feedback from many of you. Include a main document indicator for repeating lines and dimensions in plot styles. The main document indicator is a new tool that will allow you to select a new document that already has dimensions or text.

The main document indicator will be displayed by default, but you can disable it if you prefer to edit text and dimensions directly. You can set the text font or dimension format to a comma-separated list of format codes. This is useful when editing multiple files at once. When converting a DXF or DWG file, a file format that is compatible with AutoCAD 2023 is listed in the first column in the list of options. By default, the default file format for DXF is DWG. Now, you can define dimension orders in specific

dimensions by using the New Dimension Order command (e.g.,  $[2][1][0]$ ). Improved the group marker cursor. Added a shortcut key, G, to quickly enter dimensional mode. When a dimension is placed, the placement cursor is displayed, and when you press the left arrow key to move it, you will no longer be prompted to confirm that you want to place it. Improved the operation of DIMSTYLEs. Improved the operation of PLOTSTYLEs. Improved the operation of measures and

dimensions. Improved the operation of text. Improved the operation of plot styles. Improved the operation of plots. Improved the operation of printing. Improved the operation of edit drawings

CD-quality digital audio files (WAV, MP3, or Ogg Vorbis) Windows 10, 8, 7, Vista or XP OS. (You may need to configure the program to use your operating system's default bitrate for audio encoding.) Laptop, desktop or handheld PC with DirectX 9 or later. A high-speed Internet connection (broadband recommended) A dual-core processor (4-core recommended) 256MB RAM At least 600MB

## Related links: